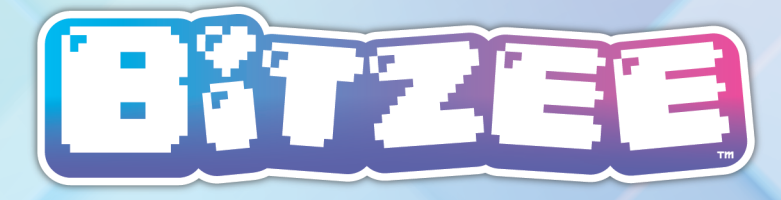

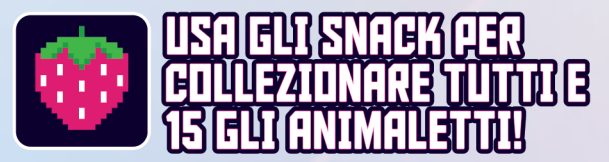

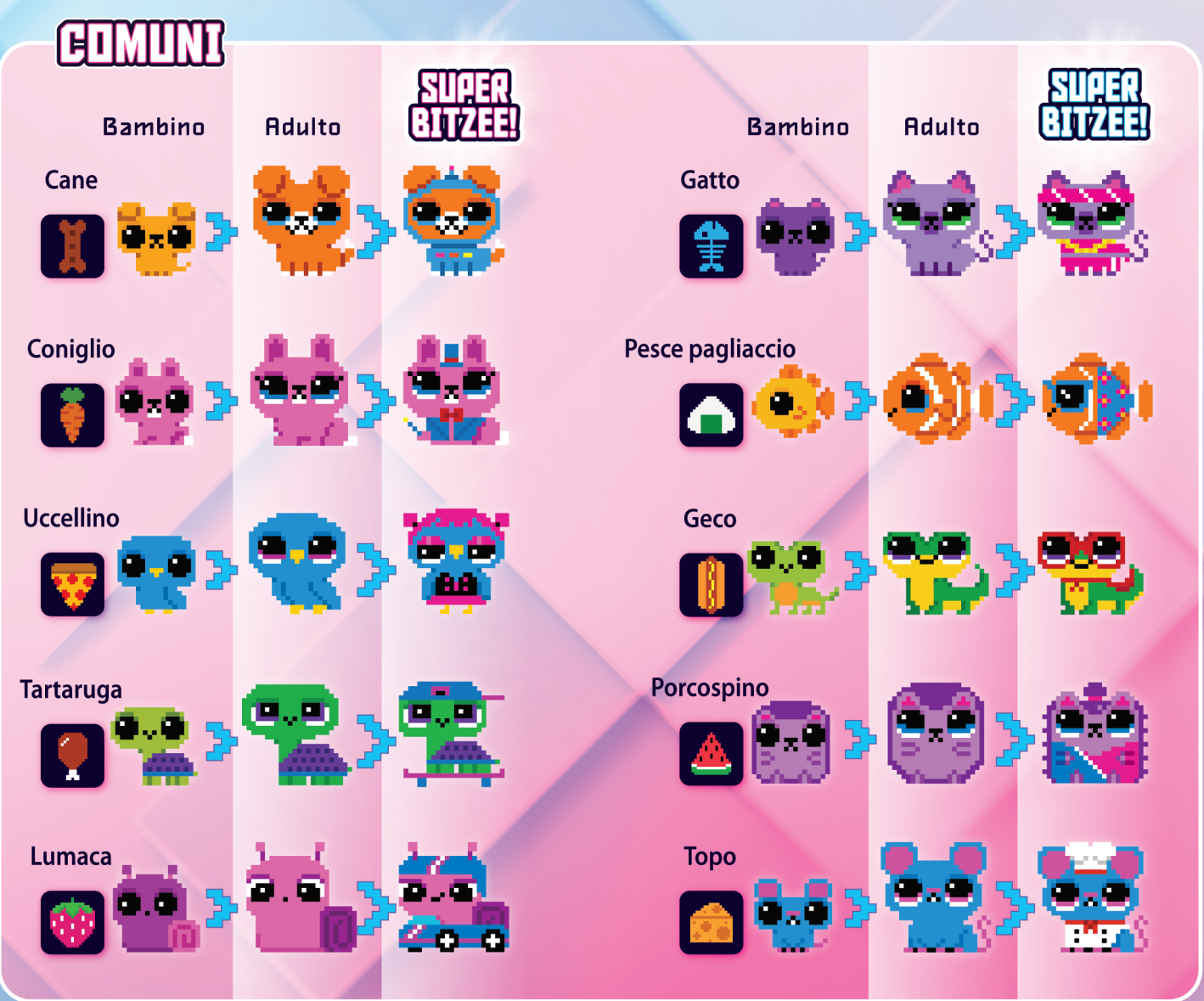

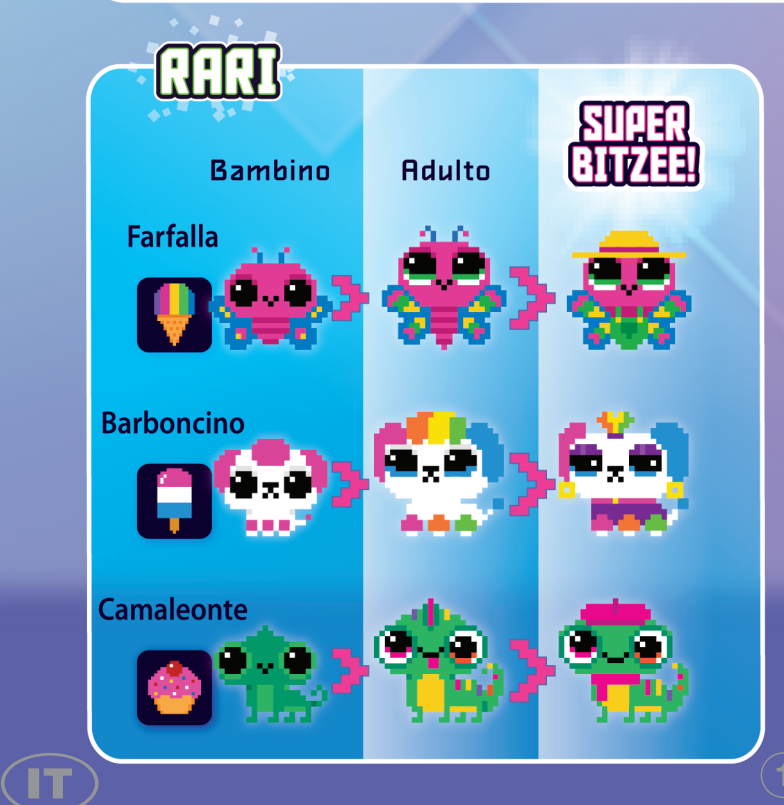

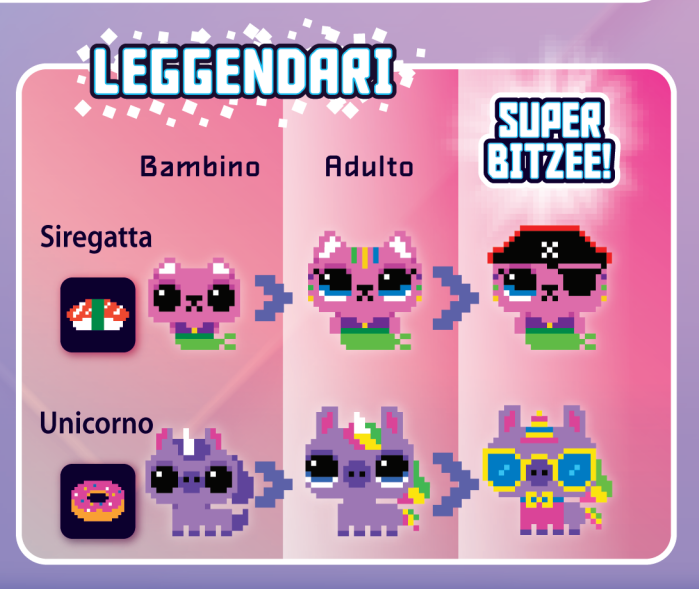

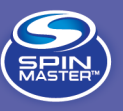

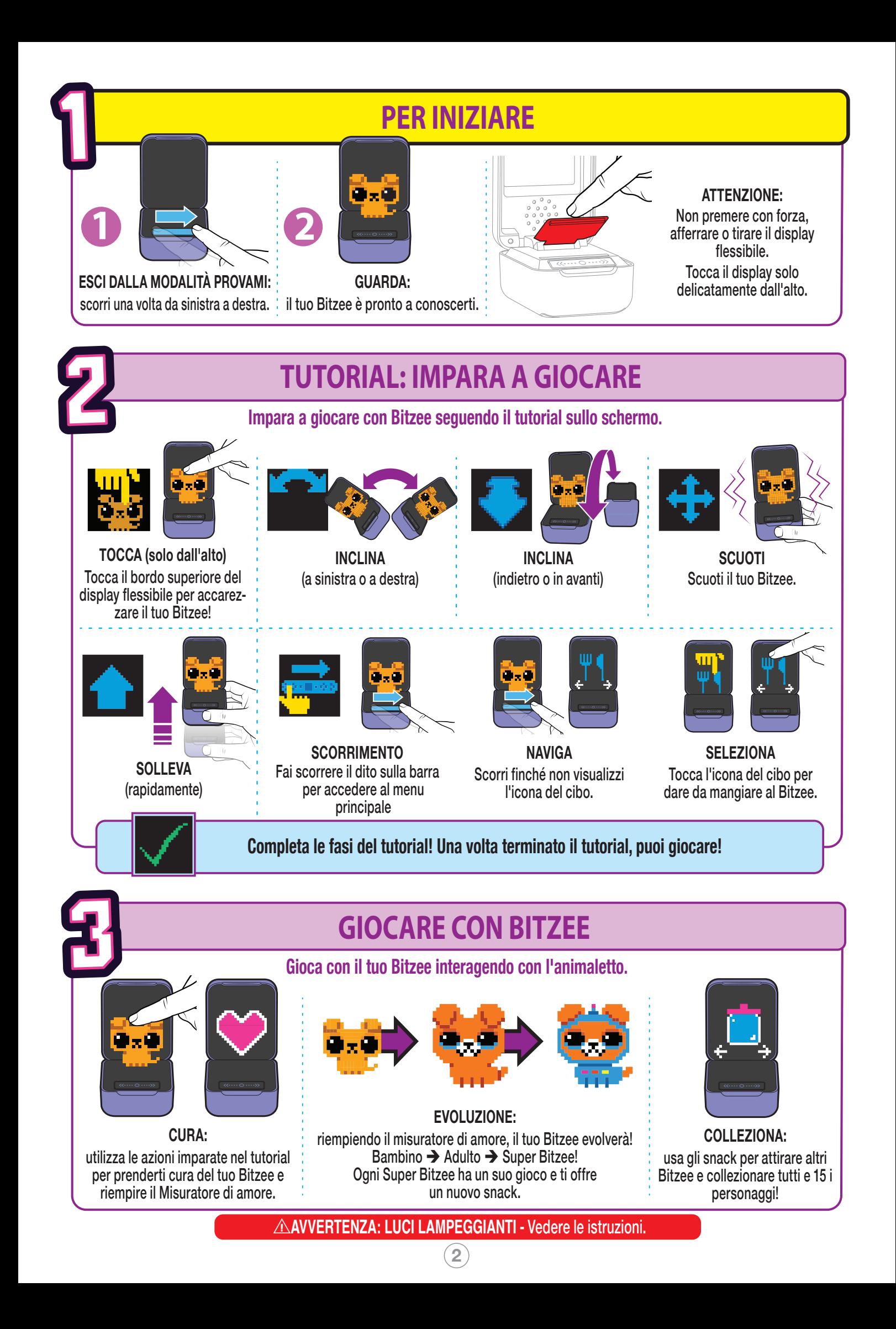

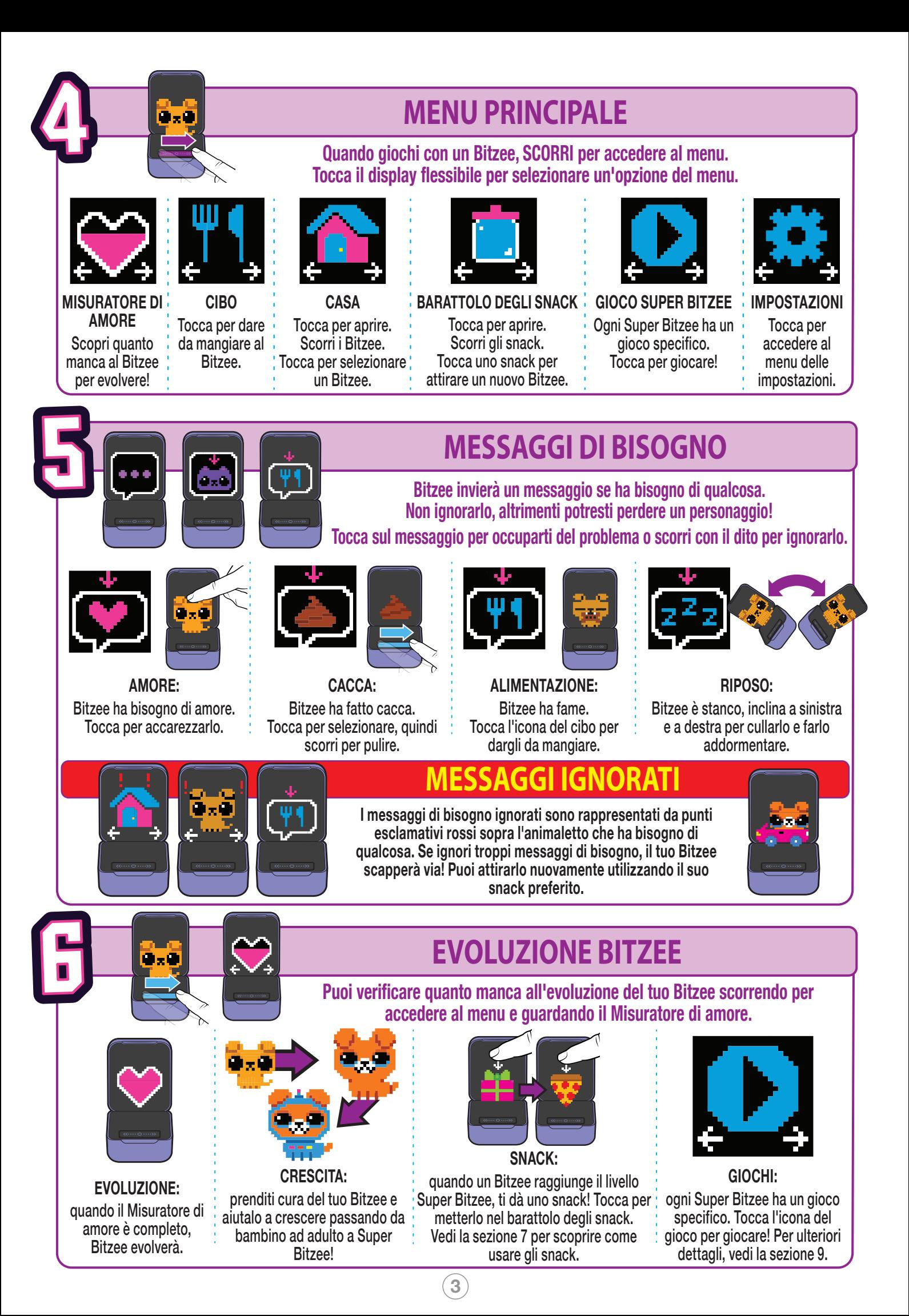

# **ATTIRARE ALTRI ANIMALETTI**

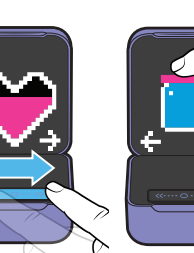

7

Se desideri attirare un nuovo Bitzee, scorri il menu fino ad arrivare al barattolo degli snack. Se possiedi degli snack, tocca il barattolo degli snack per aprirlo e vedere gli snack.

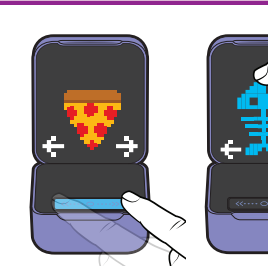

Scorri gli snack. Tocca uno snack per usarlo per attirare un nuovo Bitzee. SUGGERIMENTO: all'inizio hai due snack aggiuntivi nel barattolo.

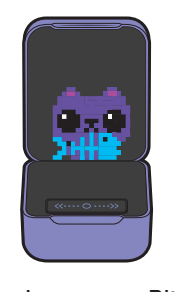

mangia lo snack, viene aggiunto alla tua collezione.

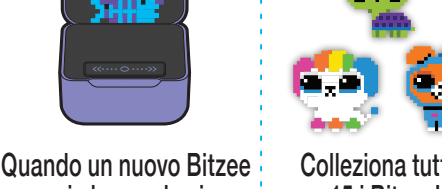

Colleziona tutti e 15 i Bitzee!

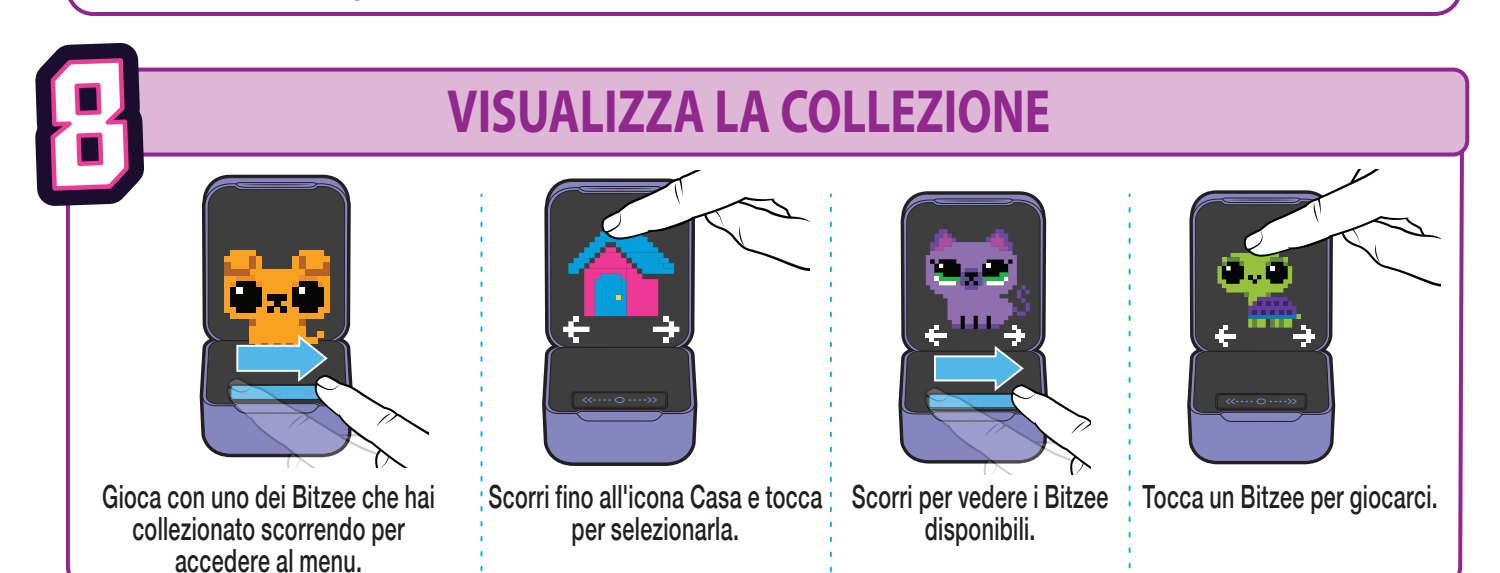

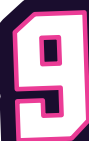

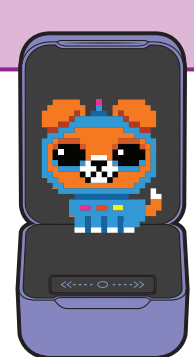

Quando un Bitzee evolve in un Super Bitzee, diventa disponibile un gioco.

### **PORCOSPINO GINNASTA**

• Segui le istruzioni per fare eseguire acrobazie al porcospino!

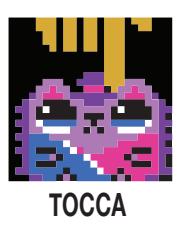

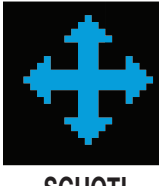

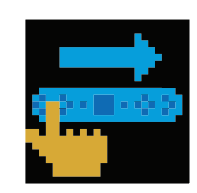

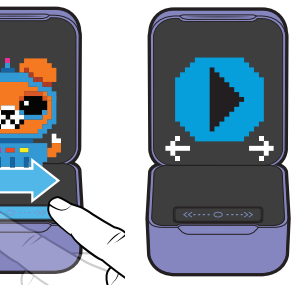

**GIOCHI SUPER BITZEE**

Scorri per accedere al menu. Scorri fino all'icona del Gioco Super Bitzee.

**4**

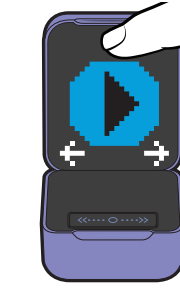

Tocca l'icona del gioco per giocare.

### **PESCE PAGLIACCIO SURFISTA**

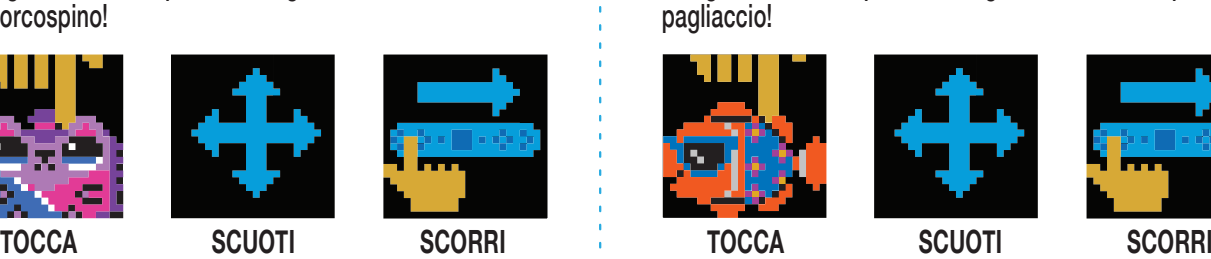

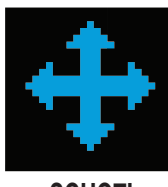

• Segui le istruzioni per fare eseguire acrobazie al pesce

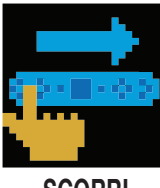

# **GIOCHI SUPER BITZEE (continua)**

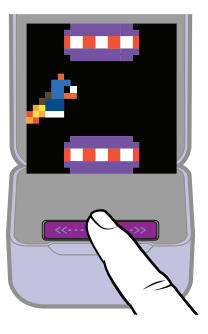

### **CAGNOLINO RAZZO**

• Tocca la barra di scorrimento per spostare il cagnolino in alto e rilasciala per farlo abbassare.

• Evita gli oggetti. Il tunnel ripristina gli scudi protettivi. Entra nel cunicolo spazio-temporale per completare il gioco!

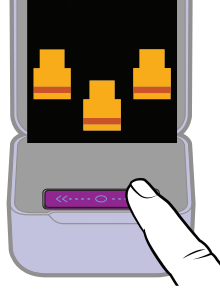

### **CONIGLIO MAGO**

• Tocca la barra di scorrimento sotto la tazza che secondo te nasconde la palla.

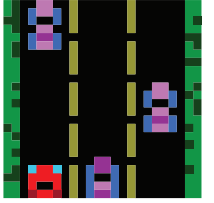

### **CORSA DELLA LUMACA**

• Tocca a sinistra o a destra sulla barra di scorrimento per evitare auto e camion.

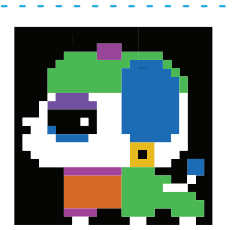

### **BARBONCINO MODAIOLO**

• Scorri a sinistra e a destra per scegliere un cappello. Tocca il display per confermare.

• Scorri a sinistra e a destra per scegliere un outfit. Tocca il display per confermare.

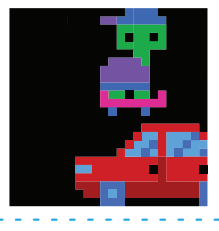

## **TARTARUGA SKATEBOARDER**

• Tocca la barra di scorrimento per far saltare la tartaruga.

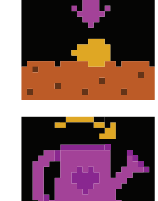

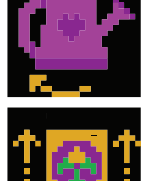

### **FARFALLA GIARDINIERA**

- Segui le istruzioni per aiutare la farfalla a far crescere i fiori.
- Tocca il display per piantare i semi
- Inclina verso destra per annaffiarli
- Scuoti per concimare

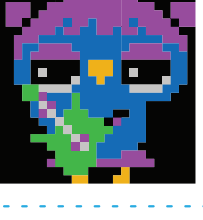

### **PAPPAGALLINO ROCKSTAR**

• Tocca la barra di scorrimento quando una nota raggiunge la parte inferiore dello schermo per suonare la musica.

• Tocca la barra di scorrimento a sinistra o a destra per catturare gli ingredienti

• Evita le cose che non puoi mangiare!

Non far cadere troppi panini!

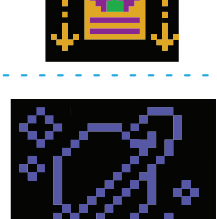

### **CAMALEONTE ARTISTA**

- Tocca la barra di scorrimento sotto il colore che desideri far lampeggiare.
- Tocca il display per confermare la selezione del colore.

### **GECO SUPEREROE**

**TOPO CHEF**

che cadono.

• Tocca la barra di scorrimento per catturare mosche con la lingua del geco.

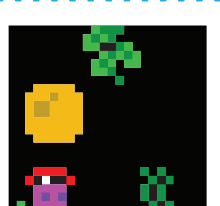

### **GATTO BALLERINO**

- Inclina a sinistra = fai il moonwalk verso sinistra
- Inclina a destra = fai il moonwalk verso destra
- Tocca la barra di scorrimento = piroetta
- Scuoti= salto mortale all'indietro

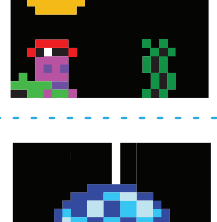

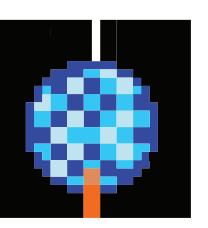

### **SIREGATTA PIRATA**

- Tocca la barra di scorrimento per far nuotare Siregatta verso l'alto, rilasciala per farla nuotare verso il basso.
- Evita ostacoli, raccogli monete e prendi il forziere del tesoro quando lo vedi!

## **UNICORNO AMANTE DELLE FESTE**

- Tocca la barra di scorrimento per rompere la piñata e far fuoriuscire tutti i Bitzee!
- Tocca la barra di scorrimento per aggiungere effetti sonori simpatici mentre ballano!

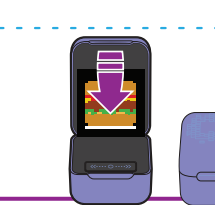

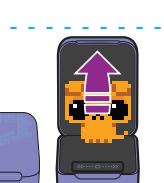

**Per uscire da un gioco in qualsiasi momento, chiudi la custodia e riaprila.**

**5**

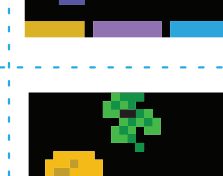

## **MENU IMPOSTAZIONI**

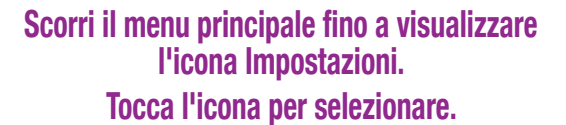

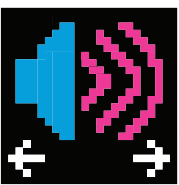

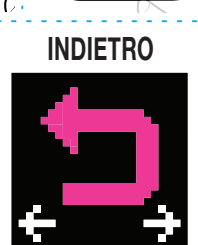

Tocca per modificare il volume.

Tocca l'icona Indietro per uscire dal menu.

### **VOLUME INDIETRO REGOLAZIONE DELLO SCHERMO RIPRISTINO DI BITZEE**

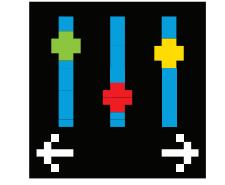

Tocca e tieni premuto il centro della barra di scorrimento per 2 secondi per accedere alla regolazione dello schermo. Tocca il lato destro della barra di scorrimento per spostare l'immagine verso l'alto. Tocca il lato sinistro della barra di scorrimento per spostare l'immagine verso il basso. Scuoti per ripristinare le impostazioni predefinite. Tocca il display flessibile per confermare.

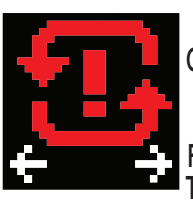

 $\triangle$  ATTENZIONE: QUESTA AZIONE CAUSA UN RIPRISTINO DELLE IMPOSTAZIONI DI FABBRICA E CANCELLA TUTTA LA CRONOLOGIA DI GIOCO ESISTENTE

Tieni la custodia Bitzee in piano e ben dritta. Quindi tocca e tieni premuta la barra di scorrimento per avviare il conto alla rovescia. Non sollevare il dito prima che finisca il conto alla rovescia e senti il segnale acustico di avviso. Il tuo Bitzee è ora ripristinato alle impostazioni della modalità demo in negozio.

**SOSTITUZIONE DELLE PILE**

**AVVISO PILE SCARICHE Prima di sostituire le pile, chiudere la custodia per evitare di perdere i progressi del tuo animaletto.**

**1.** Aprire lo scomparto pile con un cacciavite.

**2.** Se sono presenti pile usate, rimuoverle dall'unità sollevandole da un'estremità. NON usare oggetti metallici o appuntiti per rimuovere o installare le pile. Inserire le nuove pile seguendo il diagramma della polarità (+/-) all'interno dello scomparto pile.

**1 2 3**

**3.** Richiudere correttamente lo scomparto pile. Eliminare e/o riciclare le pile secondo quanto previsto dalle normative locali vigenti. Nota: le pile incluse sono a puro scopo dimostrativo e devono essere sostituite per un funzionamento ottimale.

Prima di sostituire le pile, chiudere la custodia per evitare di perdere i progressi del tuo animaletto.

A **AVVERTENZA:** Questo giocattolo emette luci intermittenti che possono provocare crisi epilettiche negli individui sensibili. Per ridurre tale rischio, giocare in una stanza ben illuminata e non far lampeggiare le luci direttamente negli occhi.

ingerite, le calamite possono attaccarsi tra Non adatto a bambini di eta A **AVVERTENZA:** Questo giocattolo contiene calamite interne. Se inalate o loro o ad altri oggetti metallici e provocare infortuni gravi o fatali. Tenere lontano da dispositivi elettronici e medici.

a **AVVERTENZA:** RISCHIO DI SOFFOCAMENTO – Pezzi piccoli. inferiore a tre anni. A **ATTENZIONE:** Le pile devono

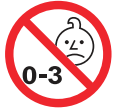

essere installate da un adulto.

AN**XXIII AVVERTENZA:** una percentuale molto ridotta di individui potrebbe essere soggetta a crisi epilettiche se esposta ad alcune luci o a luci lampeggianti. Tali individui potrebbero manifestare crisi epilettiche mentre guardano le luci emesse da questo prodotto. Ciò può verificarsi anche in assenza di precedenti problemi di salute o crisi epilettiche. Se tu o un membro della famiglia presentate sintomi epilettici quando esposti a luci intermittenti, è consigliabile consultare il medico prima di utilizzare questo prodotto o altri similari. Se si sperimenta uno dei seguenti sintomi mentre si utilizza il giocattolo, quali stordimento, alterazioni della vista, contrazioni oculari o muscolari, perdita di coscienza, disorientamento, qualsiasi tipo di movimento involontario o convulsioni, interrompere IMMEDIATAMENTE l'uso e consultare il proprio medico prima di ricominciare a utilizzare il prodotto.

Spin Master Ltd., 225 King Street West, Toronto ON M5V 3M2 Canada Spin Master International B.V., Kingsfordweg 151, 1043 GR Amsterdam, NL Spin Master Toys UK Ltd. Boston House, Boston Drive, Bourne End, Buckinghamshire, SL8 5YS, UK

Spin Master Inc., PMB #10053, 300 International Drive, Suite 100, Williamsville, NY 14221 Spin Master Australia Pty Ltd, Suite 101, Level 1, 18-24 Chandos Street, St Leonards, NSW 2065; 01800 316 982

Spin Master Ltd. si riserva il diritto di rimuovere il sito Web Bitzee.com in qualsiasi momento.

PRODOTTO IN CINA

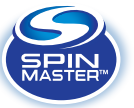